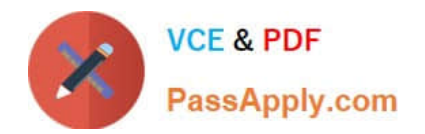

# **E\_BW4HANA207Q&As**

SAP Certified Application Specialist - SAP BW/4HANA 2.0 Delta

## **Pass SAP E\_BW4HANA207 Exam with 100% Guarantee**

Free Download Real Questions & Answers **PDF** and **VCE** file from:

**https://www.passapply.com/e\_bw4hana207.html**

### 100% Passing Guarantee 100% Money Back Assurance

Following Questions and Answers are all new published by SAP Official Exam Center

**63 Instant Download After Purchase** 

- **63 100% Money Back Guarantee**
- 365 Days Free Update
- 800,000+ Satisfied Customers

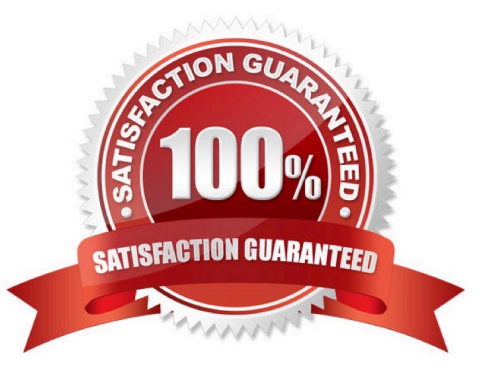

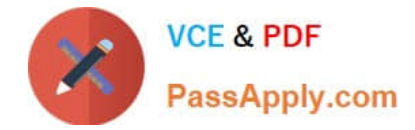

#### **QUESTION 1**

A customer uses an SAP BW 7.5system powered by SAP HANA with the SAP BW/4HANA Starter Addon.

The system mode is set to ""B4H mode"".

How will the system be affected?

- A. 3.x Data Flows can still be used if they are registered in the whitelist
- B. Semantically Partitioned Objects (SPOs)can be maintainedwith the SAP BW/4HANA Modeling U Tools
- C. SAP BW/4HANA Modeling Tools are needed to maintain BW Queries
- D. MultiProviders are automatically converted into CompositeProviders

Correct Answer: C

#### **QUESTION 2**

Which objects can be used as components in a CompositeProvicler in SAP BW/4HANA?

Note: There are 3 correct answers to this question.

- A. CompositeProvider
- B. Open ODS View
- C. SAP HANA Calculation View.
- D. BW Query
- E. SAP ABAP CDS View

Correct Answer: ACE

#### **QUESTION 3**

Which features have been removed from SAP BW/4HANA compared to SAP BW powered by SAP HANA? Note: There are 2 correct answers to this question.

- A. Analysis Process Designer (TC: RSANWB)
- B. Analysis Authorizations (TC: RSECADMIN)
- C. Customer Exit variable using RSR00001 (TC: CMOD)
- D. Modeling option of secondary indices for DataStore objects (advanced)

#### Correct Answer: AC

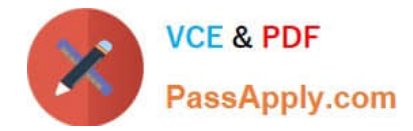

#### **QUESTION 4**

You are running SAP S/4HANA On-Premise.

You would like to extract data to SAP BW/4HANA.

- Which tool does SAP recommend to evaluate the metadata of CDS-based extractors?
- A. SAP S/4HANA Query Browser
- B. SAP BW/4HANA Cockpit
- C. SAP BW/4HANA Modeling Tools
- D. SAP S/4HANA View Browser

Correct Answer: C

#### **QUESTION 5**

You want to load data from an SAP BW/4HANA system into another SAP BW/4HANA system using

Operational Data Provisioning (ODP) of type ODP\_BW.

Which objects can be used as a source?

- Note: There are 3 correct answers to this question.
- A. DataStore object (advanced)
- B. ABAP CDS View
- C. InfoObject Characteristic
- D. CompositeProvider
- E. Open ODS View
- Correct Answer: ACD

[E\\_BW4HANA207 PDF](https://www.passapply.com/e_bw4hana207.html) **[Dumps](https://www.passapply.com/e_bw4hana207.html)** 

[E\\_BW4HANA207 Study](https://www.passapply.com/e_bw4hana207.html) **[Guide](https://www.passapply.com/e_bw4hana207.html)** 

[E\\_BW4HANA207](https://www.passapply.com/e_bw4hana207.html) **[Braindumps](https://www.passapply.com/e_bw4hana207.html)**